# Cheatography

# Php for ever Cheat Sheet by Beyk [\(nim\)](http://www.cheatography.com/nim/) via [cheatography.com/32591/cs/10057/](http://www.cheatography.com/nim/cheat-sheets/php-for-ever)

#### **About Php**

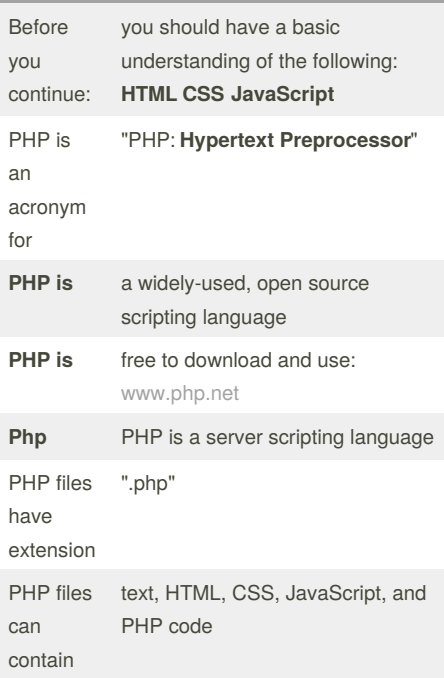

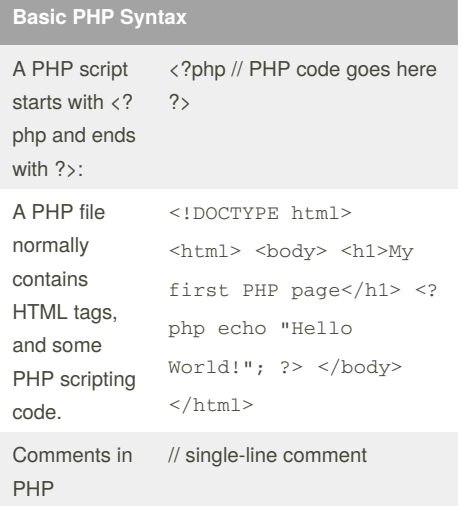

#### **Basic PHP Syntax**

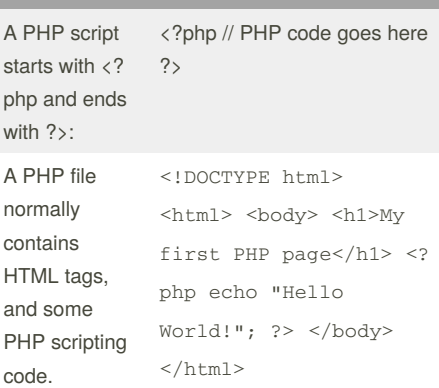

By **Beyk** (nim) [cheatography.com/nim/](http://www.cheatography.com/nim/)

#### **Basic PHP Syntax (cont)**

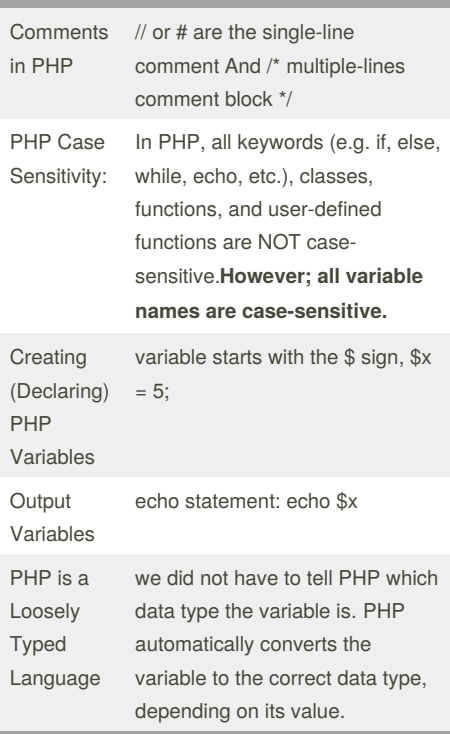

#### **The Point 1**

PHP The static Keyword Normally, when a function is completed/executed, all of its variables are deleted. However, sometimes we want a local variable NOT to be deleted. We need it for a further job. To do this, use the static keyword when you

first declare the variable: static  $x = 0$ ;

### **PHP 5 Data Types**

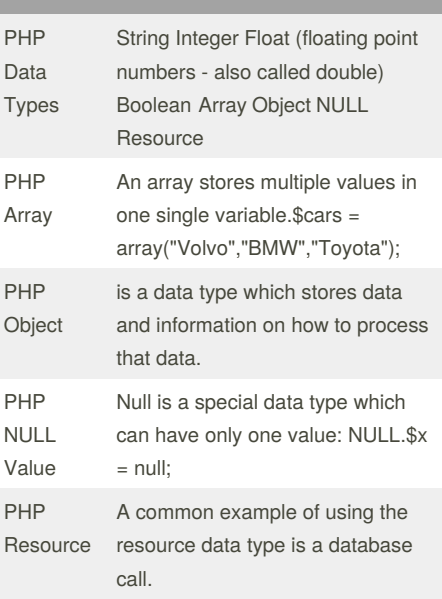

#### **PHP 5 Constants**

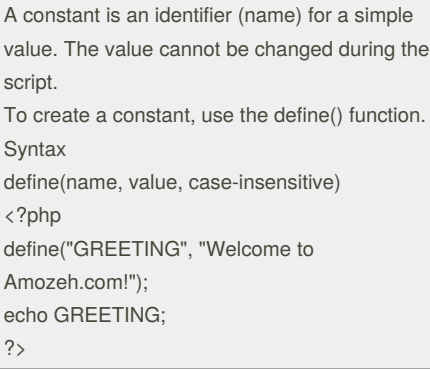

#### **PHP 5 Operators**

 $=$ Identical  $x == 2y$  Returns true if  $x = 1$  is equal to \$y, and they are of the same type

Not published yet. Last updated 4th December, 2016. Page 1 of 3.

Sponsored by **Readability-Score.com** Measure your website readability! <https://readability-score.com>

# Cheatography

# Php for ever Cheat Sheet by Beyk [\(nim\)](http://www.cheatography.com/nim/) via [cheatography.com/32591/cs/10057/](http://www.cheatography.com/nim/cheat-sheets/php-for-ever)

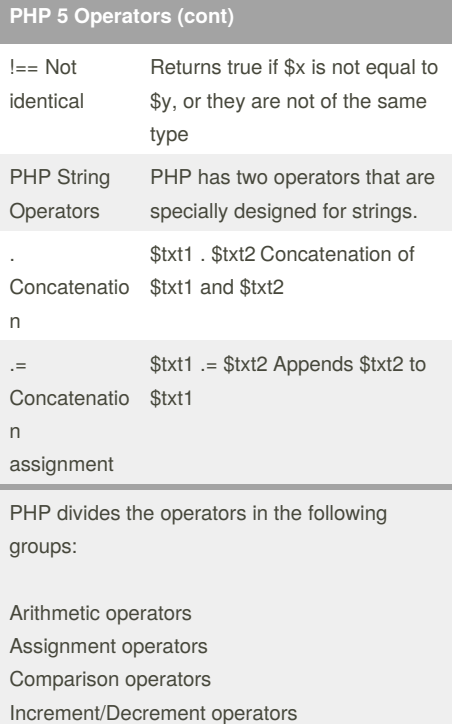

Logical operators

String operators

Array operators

### **PHP Conditional Statements**

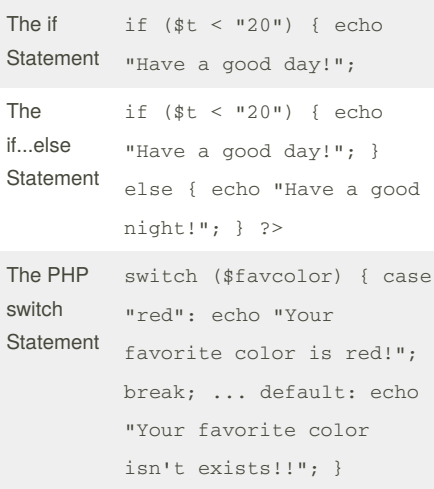

# By **Beyk** (nim) [cheatography.com/nim/](http://www.cheatography.com/nim/)

# **PHP Loops**

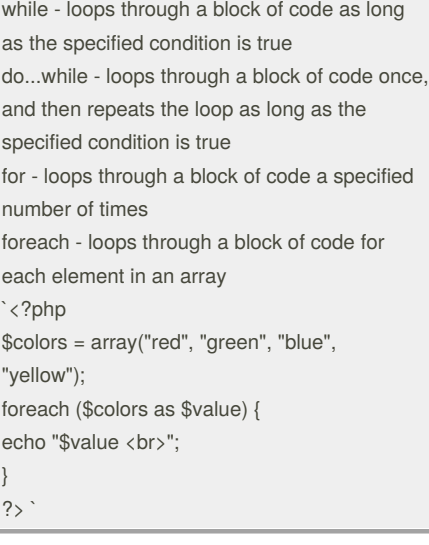

#### **PHP 5 Functions**

The real power of PHP comes from its functions; it has more than 1000 built-in functions. Besides the built-in PHP functions, we can create our own functions. <?php function sum(\$x, \$y) {  $$z = $x + $y;$ return \$z; } echo "5 + 10 = "  $\cdot$  sum(5, 10)  $\cdot$  " $\cdot$ br>"; echo "7 + 13 = "  $\cdot$  sum(7, 13)  $\cdot$  " $\langle$ br>"; echo "2 + 4 = " . sum $(2, 4)$ ; ?>

#### **PHP 5 Arrays**

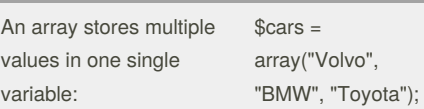

Not published yet. Last updated 4th December, 2016. Page 2 of 3.

# **PHP 5 Arrays (cont)**

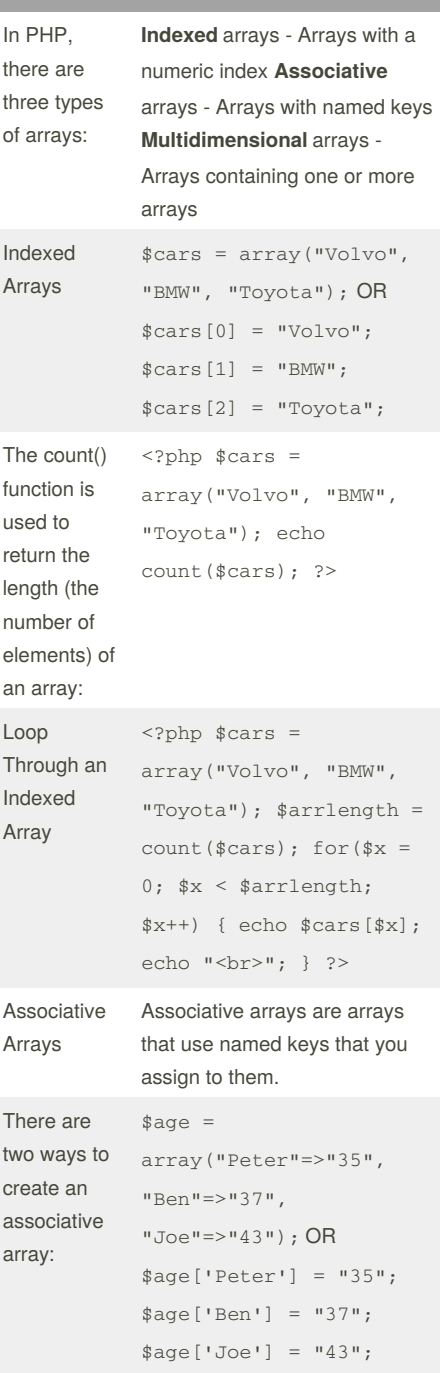

Sponsored by **Readability-Score.com** Measure your website readability! <https://readability-score.com>

# Cheatography

# Php for ever Cheat Sheet by Beyk [\(nim\)](http://www.cheatography.com/nim/) via [cheatography.com/32591/cs/10057/](http://www.cheatography.com/nim/cheat-sheets/php-for-ever)

### **PHP 5 Arrays (cont)**

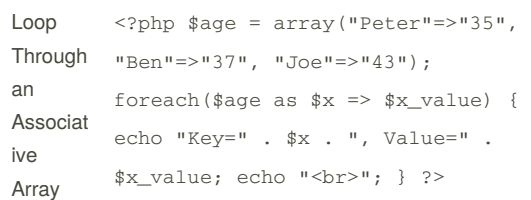

Multidimensional arrays will be explained in the PHP advanced section.

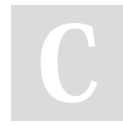

#### By **Beyk** (nim)

[cheatography.com/nim/](http://www.cheatography.com/nim/)

Not published yet. Last updated 4th December, 2016. Page 3 of 3.

Sponsored by **Readability-Score.com** Measure your website readability! <https://readability-score.com>